オンラインセミナーのご案内 インターネット環境があれば自席で受講できます。

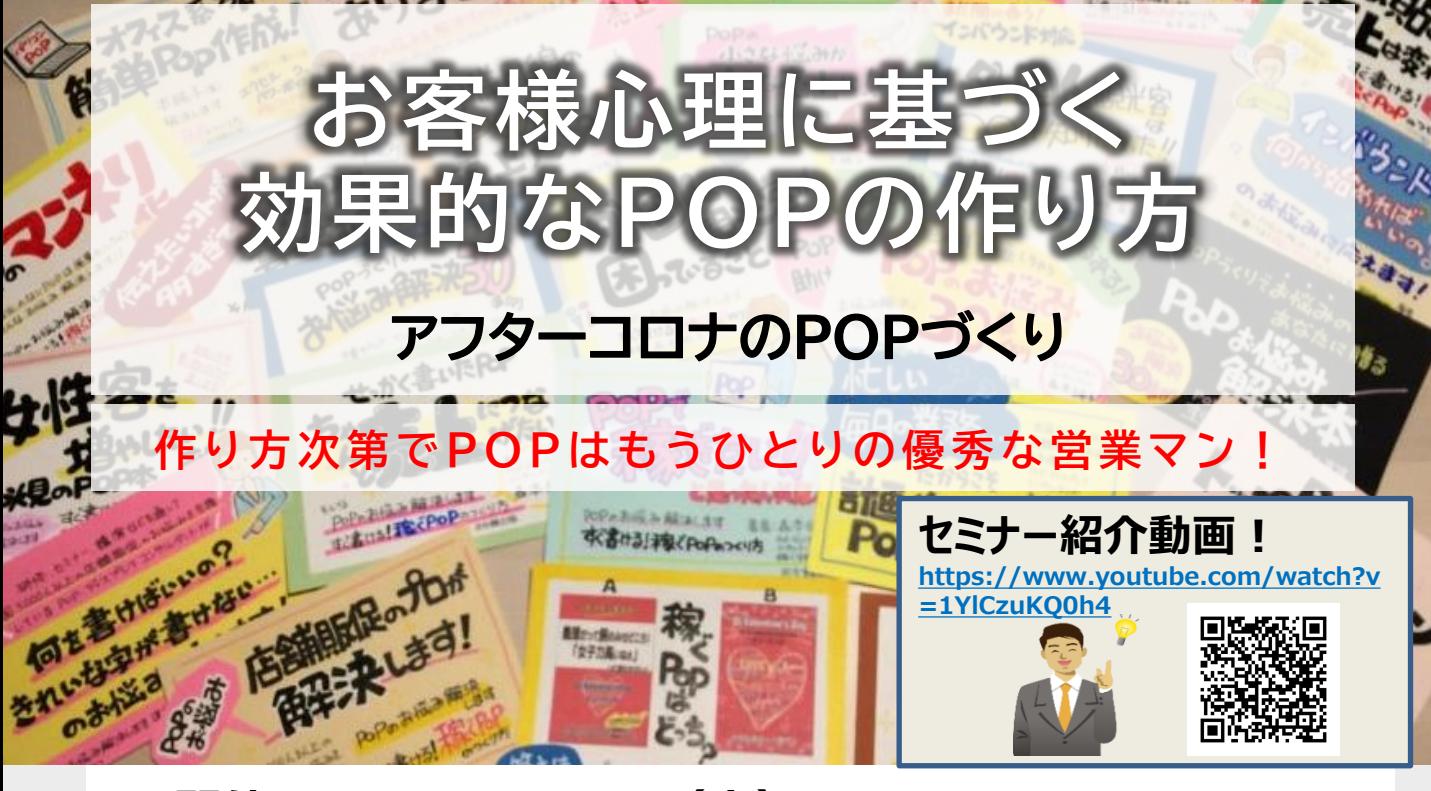

- ◼ **開催日 :12月15日(金)( 12日 17:30申込締切 )**
- ◼ **開催時間 :14:00~15:00**
- ◼ **定 員 :100名**

## (仮→)介護業界は、人材不足に悩まされ続けています。今後、後期高齢 ◼ **対 象 :企画・広告・広報を担当するお客様 営業推進を担当するお客様**

自社の商品やサービスの魅力を伝えるための『POPやディスプレイ』。アフターコロナで変化したお客様の購<br>置行動に合わせて展開することに頭な悩せするとはないでしょうか。 買行動に合わせて展開することに頭を悩ますことはないでしょうか。

今回はPOP/ディスプレィ等のコンサルティングや受託制作で豊富な実績を持つ専門家に

お客様心理に基づく効果的なPOPの作り方についてお話しいただきます。

。<del>121</del>など、スペストリックでは、それでいっている。<br>生活に密着した食品・日用品POPから、観光需要を高める観光・インバウンドPOPまで、効果的なPOP づくりの『考え方・作り方』をご紹介いたします。

- つくりの『考え万・作り万』をこ紹介いたします。<br>- 本セミナーは単にPOP作成だけではなく、チラシや提案書を作成する上でもお役に立つ内容が含まれてお ります。是非、多数のご参加をお待ちしております。

## コールの対応」などに対してICTを活用した具体的な解決策をご紹介しいたし **≪講師紹介≫**

モリモトデザインオフィス株式会社 代表取締役 森本 純子 氏

─── 日本能力開発推進協会 行動心理士 日本コトPOPマイスター協会認定 コトPOPインストラクター 日本ダイレクトメール協会認定 DMアドバイザー 豊富な実績をベースに、セミナー講師や店舗改善コンサルティング・社員研修など幅広く活躍。 日本理化学工業株式会社認定 キットパスアートインストラクター

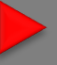

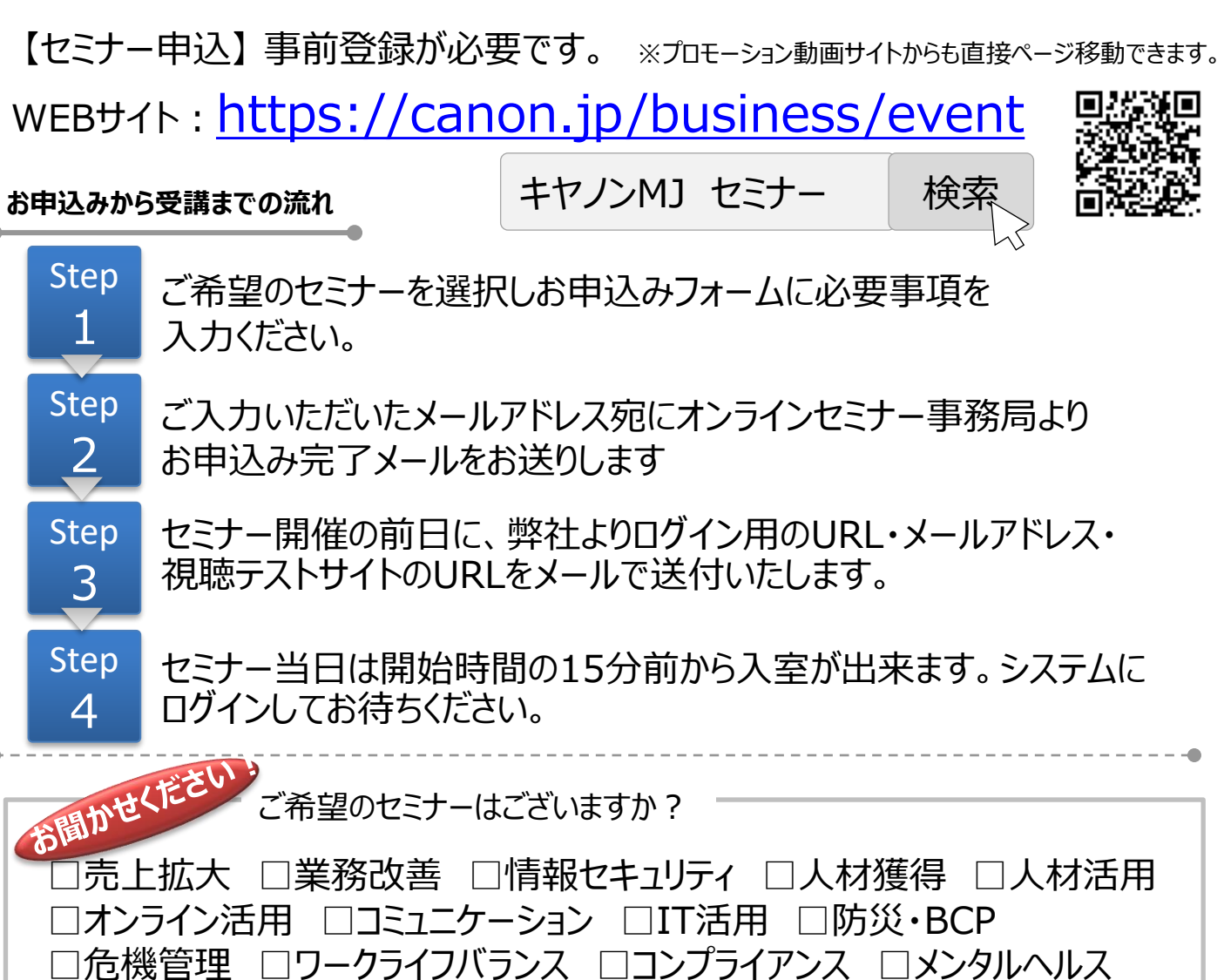

≪お客さまの個人情報の取り扱いについて≫

キヤノンマーケティングジャパン株式会社は、オンラインセミナー参加申込にて、お客さまのご意思によりご提供頂いた個人情報をセミナーの運営、電 話もしくは電子メールを活用した定期的な情報提供及び営業活動の目的にて使用いたします。なお、弊社は提供を受けた個人情報とCookie (クッキー)を紐づけて、ウェブアクセス履歴を取得します。取得可能なアクセス履歴は、メールに設定したリンク先ページ、および弊社と弊社のグ ループ会社が運営・開設するウェブページ内に限られます。ウェブアクセス履歴は、営業活動のために利用します。個人情報のご記入を頂けない場 合には、セミナーへのご参加や各種情報提供等が出来ないことがございますので、あらかじめご了承ください。弊社はお客さまからお預かりした個人 情報を適切な安全対策のもと管理し、漏えい等の防止に努めます。また、以下の場合を除き、お客さまの同意なく、第三者への個人情報の開示・ 提供を致しません。

・法令に基づく場合

O

٠

・上記利用目的の範囲内で利用する為に、ご提供頂いた個人情報の全ての項目およびお客さまへの架電により知り得た情報、ウェブアクセス履歴 について、本セミナーをお客様にご紹介された紹介元企業、弊社のグループ会社および弊社のビジネスパートナーに書面もしくは電子媒体で提供す る場合

ご提供頂いた個人情報の管理者は、キヤノンマーケティングジャパン株式会社 ビジネスパートナー事業推進部 ビジネスパートナー事業推進第二 課 課長です。

お客さまご自身の個人情報の開示・訂正・削除を希望される場合には、下記宛にご連絡下さい。 【お問い合わせ先】

キヤノンマーケティングジャパン株式会社 ビジネスパートナー事業推進部 オンラインセミナー事務局 TEL 03-6719-9883

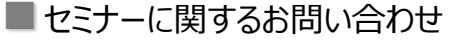

キヤノンマーケティングジャパン株式会社 オンラインセミナー事務局 TEL 03-6719-9883

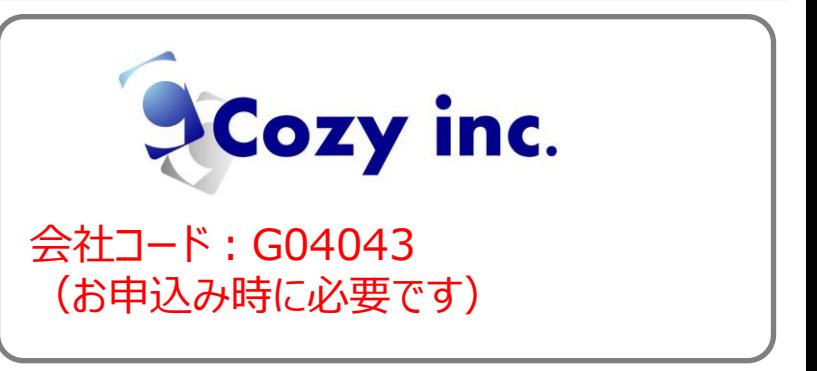